# Package: DEET (via r-universe)

September 25, 2024

Title Differential Expression Enrichment Tool

**Version** 1.0.12

Maintainer Dustin Sokolowski <dustin.sokolowski@sickkids.ca>

Description Abstract of Manuscript. Differential gene expression analysis using RNA sequencing (RNA-seq) data is a standard approach for making biological discoveries. Ongoing large-scale efforts to process and normalize publicly available gene expression data enable rapid and systematic reanalysis. While several powerful tools systematically process RNA-seq data, enabling their reanalysis, few resources systematically recompute differentially expressed genes (DEGs) generated from individual studies. We developed a robust differential expression analysis pipeline to recompute 3162 human DEG lists from The Cancer Genome Atlas, Genotype-Tissue Expression Consortium, and 142 studies within the Sequence Read Archive. After measuring the accuracy of the recomputed DEG lists, we built the Differential Expression Enrichment Tool (DEET), which enables users to interact with the recomputed DEG lists. DEET, available through CRAN and RShiny, systematically queries which of the recomputed DEG lists share similar genes, pathways, and TF targets to their own gene lists. DEET identifies relevant studies based on shared results with the user's gene lists, aiding in hypothesis generation and data-driven literature review. Sokolowski, Dustin J., et al. ``Differential Expression Enrichment Tool (DEET): an interactive atlas of human differential gene expression.'' Nucleic Acids Research Genomics and Bioinformatics (2023).

### **Depends**  $R (= 3.5.0)$

Imports ActivePathways, pbapply, dplyr, ggplot2, glmnet, utils, stats, ggrepel, downloader

License GPL-3

Encoding UTF-8

LazyData true

RoxygenNote 7.2.3

Suggests testthat, knitr, rmarkdown

### VignetteBuilder knitr

# NeedsCompilation no

Author Dustin Sokolowski [aut, cre], Jedid Ahn [aut], Lauren Erdman [aut], Kai Ellis [aut], Huayun Hou [aut], Anna Goldenberg [aut], Michael Wilson [aut]

Repository CRAN

Date/Publication 2024-06-26 10:50:02 UTC

# **Contents**

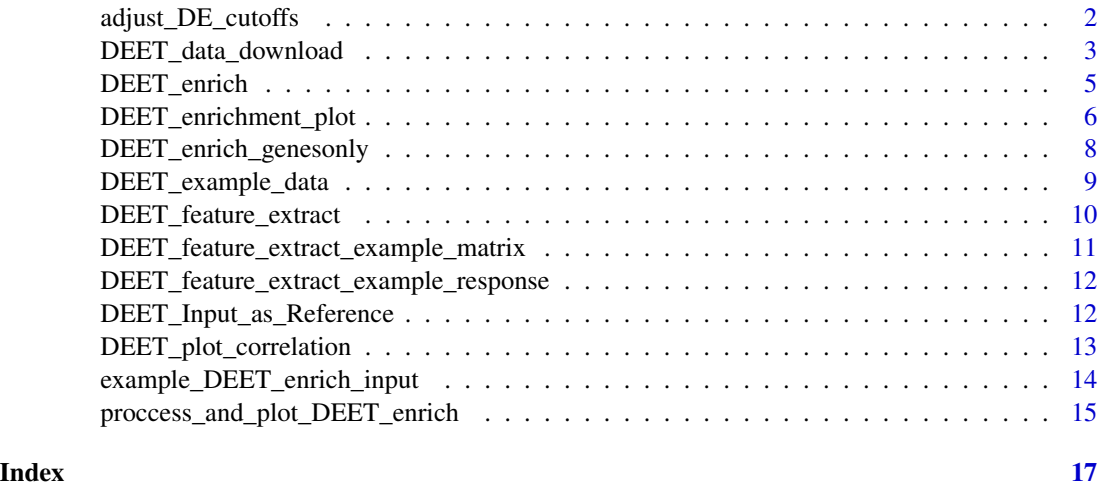

adjust\_DE\_cutoffs *adjust\_DE\_cutoffs*

# Description

Utility function to adjust mean expression, FDR, and log2FC cutoffs of the database of DEGs inputted into DEET.

#### Usage

```
adjust_DE_cutoffs(
 DEET_combined,
  redo_pathways_instructions = FALSE,
 baseMean = 1,
 abslog2FoldChange = 0,
 padj = 0.05\mathcal{E}
```
<span id="page-1-0"></span>

<span id="page-2-0"></span>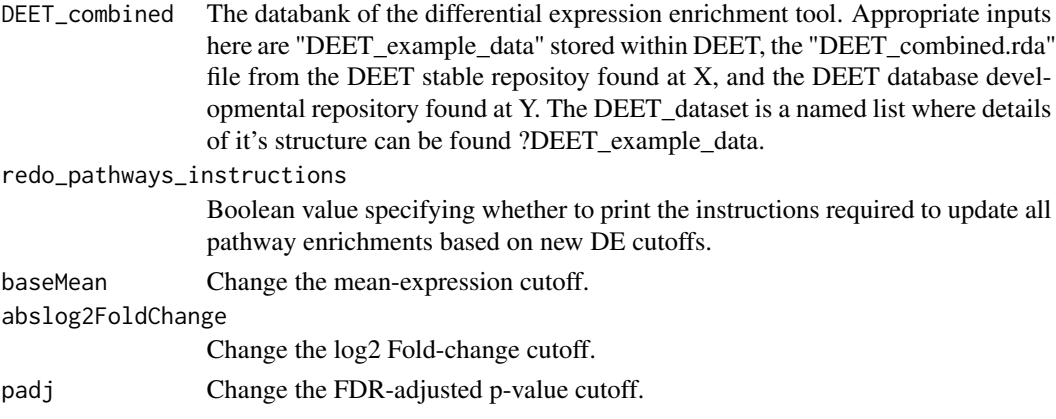

# Value

The DEET\_combined object but with the user-inputted expression, log2FC, and FDR-adjusted pvalue cutoffs. DEET\_gmt\_DE is also updated to the new cutoffs.

# Author(s)

Dustin Sokolowski

#### Examples

```
data("DEET_example_data")
DEET_cutoff <- adjust_DE_cutoffs(DEET_example_data, abslog2FoldChange = 1, padj = 0.01)
```
DEET\_data\_download *DEET\_data\_download*

# Description

Function to automatically download the files within the DEET database that are required for the DEET\_enrich and DEET\_feature\_extractfunctions.

#### Usage

```
DEET_data_download(x = "enrich")
```
#### Arguments

x categorical variable containing options "ALL", "enrich", "metadata" or "feature\_matrix".

Named list with the neccesary data required to input into DEET\_feature\_extract or DEET\_enrich. The metadata within DEET can also be downloaded.

- feature\_matrix A gene by comparison matrix populated with the log2FC of gene expression for all genes, regardless of DE status.
- metadata a comparison by explanatory piece of data dataframe providing important details to contextualize each study. For every pairwise comparison, the study name, source (SRA, TCGA, GTEx and SRA-manual), description from the DRA compendium, the number of samples (total, up-condition, and down-condition), samples (total ,up-condition, down-condition), tissue (including tumour from TCGA), number of DEs (total, up-condition, down-condition), age (mean +- sd), sex, top 15 DEGs - up, top 15 DEGs - down, top 5 enriched pathways, and top 5 enriched TFs. PMID are also available for studies selected from SRA. Lastly, each pairwise comparison was given an overall category based on those decided in Crow et al., 2019.
- DEET\_enrich A named list of seven objects containing the data frames summarizing the DEGs from comparisons within DEET, GMT objects of comparisons within DEET for enrichment through ActivePathways, GMT objects for basic pathway and TF enrichment, and a dataframe for the metadata of each study. For more detail on each element of the list, please consult the vignette or "?DEET\_example\_data", as it is a subset of this object

#### Author(s)

Dustin Sokolowski, Jedid Ahn

#### References

Engebretsen, S., & Bohlin, J. (2019). Statistical predictions with glmnet. Clinical epigenetics, 11(1), 1-3.

#### Examples

```
# Download the metadata. Downloading other
# files within DEET are larger and take
# a bit more time.
downloaded <- DEET_data_download(x = "metadata")
# extract metadata from the list
```

```
metadata <- downloaded[["metadata"]]
```
#### Value

# <span id="page-4-0"></span>DEET\_enrich *DEET\_enrich*

# Description

Core function of DEET where an input weighted human gene list will be queried to DEETs library of studies.

# Usage

```
DEET_enrich(
 DEG_list,
 DEET_dataset,
  ordered = FALSE,
 background = NULL,
  abs_cor = FALSE
)
```
# Arguments

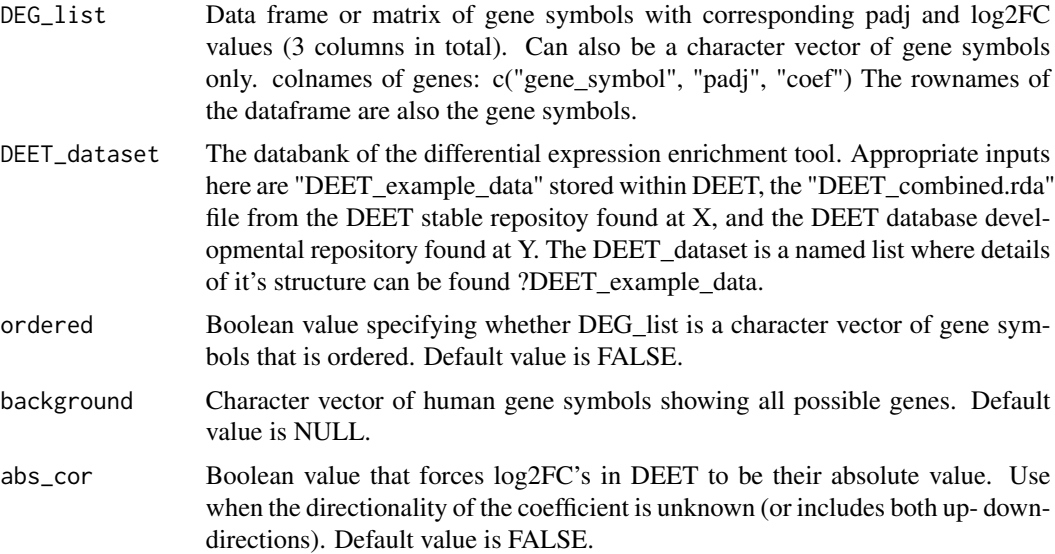

# Value

Named list where each element contains 6 objects. Each object will contain the results (enrichment or correlation) and corresponding metadata.

- AP\_INPUT\_BP\_output Enriched BPs of input gene list.
- AP\_INPUT\_TF\_output Enriched TFs of input gene list.
- AP\_DEET\_DE\_output Enrichment of input gene list on DEETs studies.
- <span id="page-5-0"></span>• AP\_DEET\_BP\_output - Enrichment of BPs of input gene list on DEETs BPs of studies.
- AP\_DEET\_TF\_output Enrichment of TFs of input gene list on DEETs TFs of studies.
- DE\_correlations Correlation values of input gene list to DEETs studies (both Pearson and Spearman).

#### Author(s)

Dustin Sokolowski, Jedid Ahn

#### References

Paczkowska M, Barenboim J, Sintupisut N, et al. Integrative pathway enrichment analysis of multivariate omics data. Nat Commun. 2020;11(1):735. doi:10.1038/s41467-019-13983-9

#### Examples

```
data("example_DEET_enrich_input")
data("DEET_example_data")
DEET_out <- DEET_enrich(example_DEET_enrich_input, DEET_dataset = DEET_example_data)
```
DEET\_enrichment\_plot *DEET\_enrichment\_plot*

#### Description

Generate barplots or dotplots from the output of DEET

#### Usage

```
DEET_enrichment_plot(
  enrich_list,
  outname,
 width = 8,
  text\_angle = 0,
  horizontal = FALSE,
  topn = 5,
 ol\_size = 1,
  exclude_domain = "",
 cluster_order = NULL,
  dot = FALSE,
 colors = "Set2",
  split_domain = FALSE
)
```
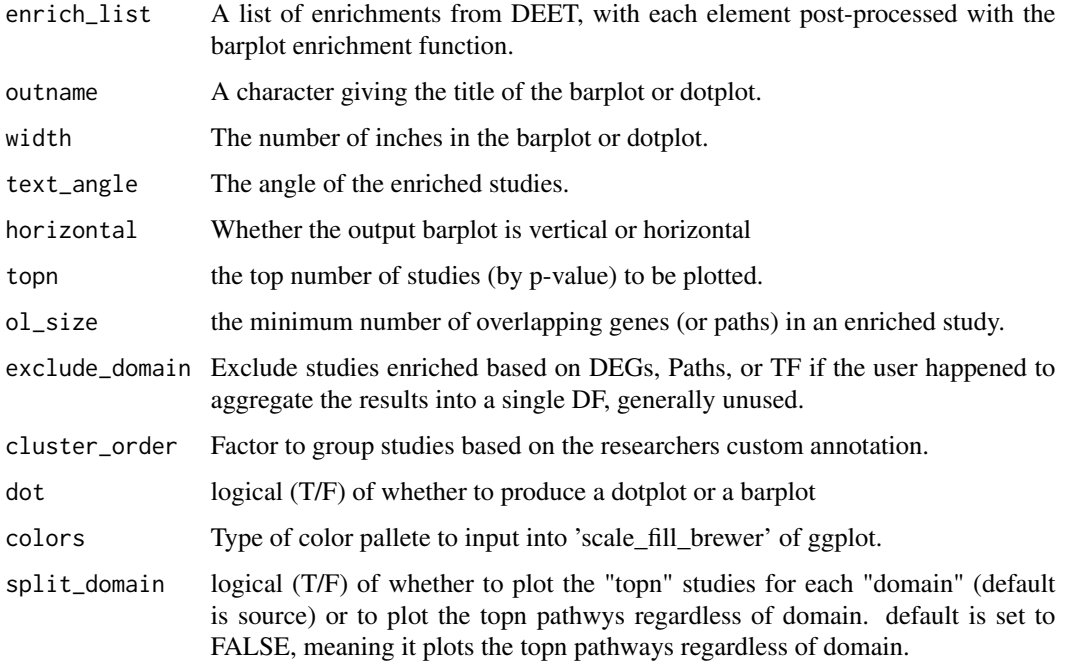

#### Value

A ggplot2 object (barplot or dotplot) of enrichment identified within DEET.

#### Author(s)

Dustin Sokolowski, Hauyun Hou PhD

# Examples

```
data("example_DEET_enrich_input")
data("DEET_example_data")
DEET_out <- DEET_enrich(example_DEET_enrich_input, DEET_dataset = DEET_example_data)
# converting output to format compatible with DEET_enrichment plot
DE_example <- DEET_out$AP_DEET_DE_output$results
DE_example$term.name <- DEET_out$AP_DEET_DE_output$metadata$DEET.Name
DE_example$domain <- "DE"
DE_example$overlap.size <- lengths(DE_example$overlap)
DE_example$p.value <- DE_example$adjusted_p_val
```
DE\_example\_plot <- DEET\_enrichment\_plot(list(DE\_example = DE\_example), "DE\_example")

<span id="page-7-0"></span>DEET\_enrich\_genesonly *DEET\_enrich\_genesonly*

# Description

Altered version of the function of DEET where an input weighted human gene list will be queried to DEETs library of studies. This version does not include pathway enrichments.

#### Usage

```
DEET_enrich_genesonly(
  DEG_list,
 DEET_dataset,
  ordered = FALSE,
  background = NULL
)
```
# Arguments

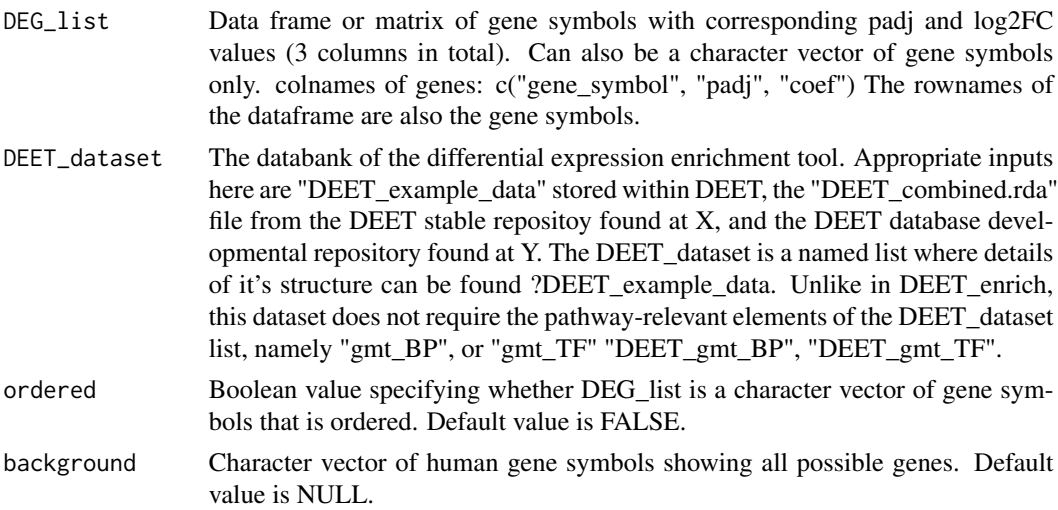

#### Value

Named list where each element contains 2 objects. Each object will contain the results (enrichment or correlation) and corresponding metadata.

- AP\_DEET\_DE\_output Enrichment of input gene list on DEETs studies.
- DE\_correlations Correlation values of input gene list to DEETs studies (both Pearson and Spearman).

#### Author(s)

Dustin Sokolowski, Jedid Ahn

### <span id="page-8-0"></span>DEET\_example\_data 9

#### References

Paczkowska M, Barenboim J, Sintupisut N, et al. Integrative pathway enrichment analysis of multivariate omics data. Nat Commun. 2020;11(1):735. doi:10.1038/s41467-019-13983-9

#### Examples

```
data("example_DEET_enrich_input")
data("DEET_example_data")
DEET_out <- DEET_enrich_genesonly(example_DEET_enrich_input, DEET_dataset = DEET_example_data)
```
DEET\_example\_data *DEET\_example\_data*

#### Description

Named list of gene-sets and representative metadata for studies associated with Alizada et al., 2021 This example data is the exact same as what is needed to run DEET enrich properly but subsetted to have 13 studies that are enriched by 'example\_DEET\_enrich\_input'. This way, the example gives an output at all levels of enrichment and at the correlation level.

#### Usage

```
data(DEET_example_data)
```
#### Format

A named list of seven objects containing the data frames summarizing the DEGs from comparisons within DEET, GMT objects of comparisons within DEET for enrichment through ActivePathways, GMT objects for basic pathway and TF enrichment, and a dataframe for the metadata of each study. #'

- **DEET\_DE** A list of data frames containing the significant DE genes, mean expression, log2foldchange, and padj from DESeq (padj  $< 0.05$ ).
- **DEET\_gmt\_BP** A list of class GMT, which is a list of studies where each study is populated by comparison id (internal DEET identifier), comparison name (interpretable comparison name), and a gene set. In this case the gene-set is the pathways that are enriched within that study.
- **DEET** gmt TF A list of class GMT, which is a list of studies where each study is populated by comparison id (internal DEET identifier), comparison name (interpretable comparison name), and a gene set. In this case the gene-set is the TFs that are enriched within that study.
- **DEET** gmt DE A list of class GMT, which is a list of studies where each study is populated by comparison id (internal DEET identifier), comparison name (interpretable comparison name), and a gene set. In this case the gene-set is the DEGs that are enriched within that study.
- **gmt\_BP** A list of class GMT, which is a list of gene ontology gene-sets acquired from the bader lab 'http://download.baderlab.org/EM\_Genesets/'#'
- <span id="page-9-0"></span>gmt\_TF A list of class GMT, which is a list of Transcription Factor gene-sets acquired from the bader lab 'http://download.baderlab.org/EM\_Genesets/'
- DEET\_metadata For every pairwise comparison, the study name, source (SRA, TCGA, GTEx and SRA-manual), description from the DRA compendium, the number of samples (total, upcondition, and down-condition), samples (total ,up-condition, down-condition), tissue (including tumour from TCGA), number of DEs (total, up-condition, down-condition), age (mean + sd), sex, top 15 DEGs - up, top 15 DEGs - down, top 5 enriched pathways, and top 5 enriched TFs. PMID are also available for studies selected from SRA. Lastly, each pairwise comparison was given an overall category based on those decided in Crow et al., 2019.

#### Examples

data(DEET\_example\_data)

DEET\_feature\_extract *DEET\_feature\_extract*

#### Description

Identify which genes are associated with pieces of metadata that a researcher queries.

#### Usage

```
DEET_feature_extract(mat, response, datatype, detection_cutoff = 0.7)
```
#### Arguments

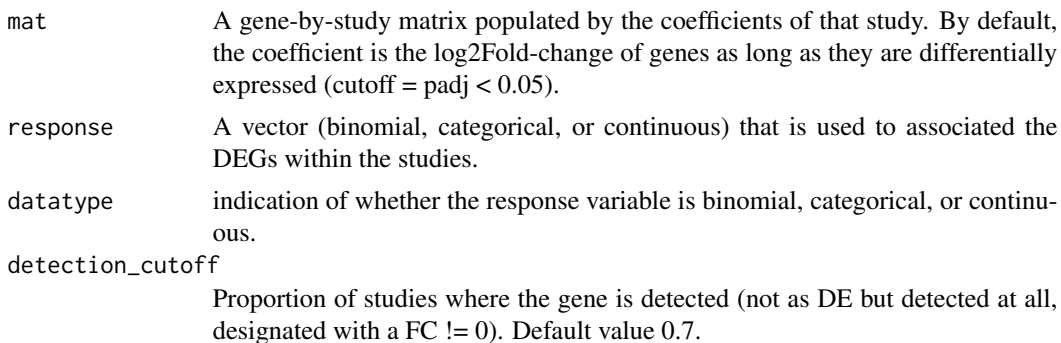

#### Value

Named list given the elastic net coefficients and the eleastic net regression between the response variable and the DEGs within DEET. It also outputs the correlation, ANOVA, and wilcoxon test of every gene against the response variable based on if it's continuous, categorical, or binomial in nature.

• elastic\_net\_coefficients - Association that a gene has with the response variable based on the elastic net regression.

- <span id="page-10-0"></span>• elastic\_net - Output of the elastic net regression
- - basic\_features gives the output of the correlation, ANOVA, and wilcoxon test of every gene against the response variable.

#### Author(s)

Dustin Sokolowski, Jedid Ahn

#### References

Engebretsen, S., & Bohlin, J. (2019). Statistical predictions with glmnet. Clinical epigenetics, 11(1), 1-3.

#### Examples

```
data(DEET_feature_extract_example_matrix)
data(DEET_feature_extract_example_response)
single1 <- DEET_feature_extract(DEET_feature_extract_example_matrix,
DEET_feature_extract_example_response,"categorical")
```
DEET\_feature\_extract\_example\_matrix

*DEET\_feature\_extract\_example\_matrix*

#### Description

An object of class data.frame where rows are genes and columns are comparisons. The matrix is populated by the log2Fold-change of each gene within each study. If the gene is not detected within that study, it is populated with 0 instead of the log2Fold-change. This object is inputted into the 'mat' input variable for the 'DEET\_feature\_extract' function. This example takes 1000 random genes and 200 random studies (seed = 1234s).

#### Usage

```
data(DEET_feature_extract_example_matrix)
```
#### Format

An object of class data.frame where rows are genes and columns are comparisons (1000 randomly selected genes and 200 randomly selected studies).

#### Examples

data(DEET\_feature\_extract\_example\_matrix)

<span id="page-11-0"></span>DEET\_feature\_extract\_example\_response *DEET\_feature\_extract\_example\_response*

# Description

Character vector giving the source (TCGA SRA, GTEx, SRA-manual) of 200 comparisons within DEET. Used as the input for the 'response' input of 'DEET\_feature\_extract' in the example. For this response variable to work, the 'datatype' input variable would also need to be set to "categorical".

#### Usage

data(DEET\_feature\_extract\_example\_response)

#### Format

Character vector giving the source (TCGA SRA, GTEx, SRA-manual) of 200 comparisons within DEET.

#### Examples

data(DEET\_feature\_extract\_example\_response)

DEET\_Input\_as\_Reference

*DEET\_Input\_as\_Reference*

#### Description

Alternative function to DEET enrich for when the inputted gene list is unordered. Here, we can increase the statistical rigour of enrichment by levaraging the p-values of the DEGs within DEET. Specifically, the inputted DE list is used as the reference and we test each DE list against your reference. Specifically. We convert your reference into a gmt file before inputting each pairwise DE list into ActivePathways. This function does not complete correlations or pathway-level analysis.

#### Usage

```
DEET_Input_as_Reference(genes, DEET_dataset, background = NULL)
```
<span id="page-12-0"></span>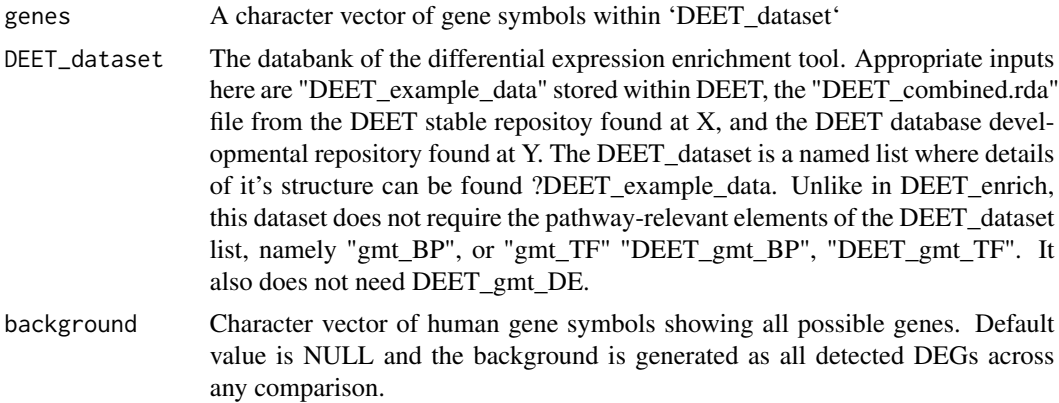

#### Value

Named list containing the ActivePathways enrichment of each comparison on the user's inputted gene list, as well as the associated metadata of each enriched comparison.

# Author(s)

Dustin Sokolowski

#### References

Paczkowska M, Barenboim J, Sintupisut N, et al. Integrative pathway enrichment analysis of multivariate omics data. Nat Commun. 2020;11(1):735. doi:10.1038/s41467-019-13983-9

# Examples

```
data("example_DEET_enrich_input")
genes <- rownames(example_DEET_enrich_input)
data("DEET_example_data")
DEET_out_ref <- DEET_Input_as_Reference(genes, DEET_dataset = DEET_example_data)
```
DEET\_plot\_correlation *DEET\_plot\_correlation*

#### Description

Take significant correlation outputs and generate scatterplots of the genes DE in one or the other.

### Usage

DEET\_plot\_correlation(correlation\_input)

<span id="page-13-0"></span>correlation\_input

The "DE\_correlations" element of the output of the DEET\_enrich function. This function only works if there is at least one significantly correlated study.

#### Value

Named list of ggplot objects with the correlation between the input study and the study within DEET

#### Author(s)

Dustin Sokolowski, Jedid Ahn

# Examples

```
data("example_DEET_enrich_input")
data("DEET_example_data")
DEET_out <- DEET_enrich(example_DEET_enrich_input, DEET_dataset = DEET_example_data)
correlation_input <- DEET_out$DE_correlations
correlation_plots <- DEET_plot_correlation(correlation_input)
```
example\_DEET\_enrich\_input *example\_DEET\_enrich\_input*

# Description

Exon-level DEGs of HAoEC after TNFa treatment for 45 mins from Alizada et al., 2021. Object is a data.frame with columns "gene\_symbol" "padj" and "coef", which in this case is the log2Foldchange of differential expression.

### Usage

```
data(example_DEET_enrich_input)
```
#### Format

A data frame with three columns. Rows are genes and it's populated by the gene symbol, padj of gene expression, and coef (log2Fold-change).

#### Examples

data(example\_DEET\_enrich\_input)

<span id="page-14-0"></span>proccess\_and\_plot\_DEET\_enrich

*proccess\_and\_plot\_DEET\_enrich*

# Description

Generates barplots and dotplots based on the output of the DEET\_enrich function.

# Usage

```
proccess_and_plot_DEET_enrich(
  DEET_output,
  colour_barplot = "Source",
 width = 8,
  text_angle = 0,
  horizontal = F,
  topn = 5,
  ol\_size = 1,
  exclude_domain = "",
  cluster_order = NULL,
  colors = "Set2"
)
```
#### Arguments

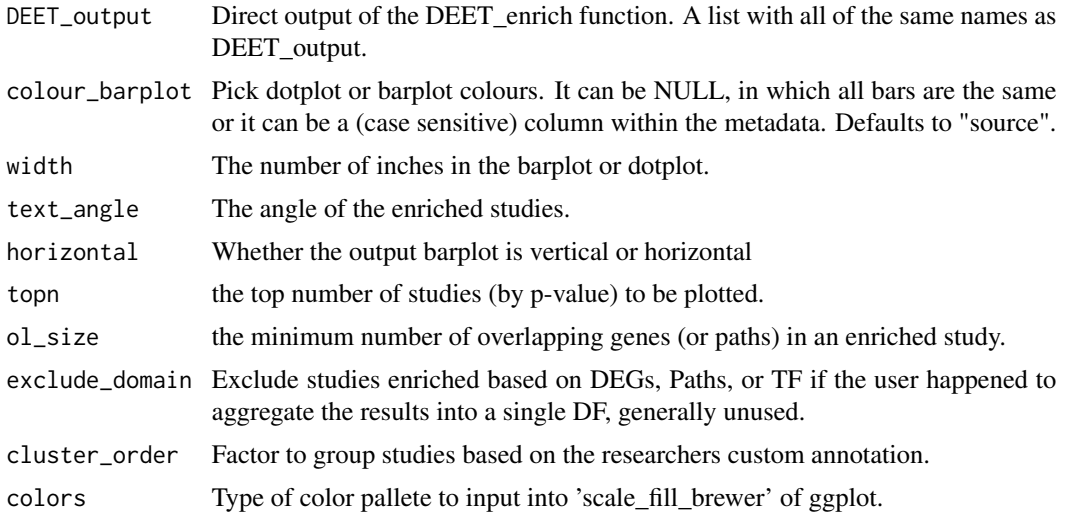

# Value

Named list where each element is a ggplot object plotting the output of the enrichment tests within DEET. The final element is the output of ActivePathways (in DEET) that is directly compatible with the DEET\_enrichment\_barplot function.

- DEET\_DotPlot ggplot object of Dotplot of enrichment of enrichment of DEET studies based on DE, BP, and TF information. Only plotted if 2/3 levels contain at least one significant study.
- Pathway\_barplot ggplot object of Barplot of standard gene set enrichment based on gene ontology and TFs. Only plotted if there is at least one enriched significant pathway/TF.
- individual barplot ggplot object of Barplot of the top enriched pathways or studies (depending on the input list).Barplot is only generated if each list has at least one pathway (or study) is enriched.
- DEET\_output\_forplotting output of Activepathways with "domain", "overlap.size", and "p.value" columns added to be compatible with the DEET\_enrichment\_barplot function.

# Author(s)

Dustin Sokolowski, Hauyun Hou PhD

#### Examples

```
data("example_DEET_enrich_input")
data("DEET_example_data")
DEET_out <- DEET_enrich(example_DEET_enrich_input, DEET_dataset = DEET_example_data)
plotting_example <- proccess_and_plot_DEET_enrich(DEET_out, text_angle = 45,
horizontal = TRUE, topn=4)
```
# <span id="page-16-0"></span>Index

∗ datasets DEET\_example\_data, [9](#page-8-0) DEET\_feature\_extract\_example\_matrix, [11](#page-10-0) DEET\_feature\_extract\_example\_response, [12](#page-11-0) example\_DEET\_enrich\_input, [14](#page-13-0) adjust\_DE\_cutoffs, [2](#page-1-0) DEET\_data\_download, [3](#page-2-0) DEET\_enrich, [5](#page-4-0) DEET\_enrich\_genesonly, [8](#page-7-0) DEET\_enrichment\_plot, [6](#page-5-0) DEET\_example\_data, [9](#page-8-0) DEET\_feature\_extract, [10](#page-9-0) DEET\_feature\_extract\_example\_matrix, [11](#page-10-0) DEET\_feature\_extract\_example\_response, [12](#page-11-0) DEET\_Input\_as\_Reference, [12](#page-11-0) DEET\_plot\_correlation, [13](#page-12-0) example\_DEET\_enrich\_input, [14](#page-13-0) proccess\_and\_plot\_DEET\_enrich, [15](#page-14-0)